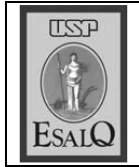

USP ESALQ - ASSESSORIA DE COMUNICAÇÃO Veículo: Jornal de Piracicaba Data: 27-11-07 (terca-feira) Caderno/Páginas: Cidade / A-8 **Assunto: Fuvest** 

## Abstenção na Fuvest é de 3,57% na cidade

Índice foi inferior à média estadual, segundo coordenador

O exame da primeira fase da<br>O Fuvest (Fundação Universitária para o Vestibular), realizado domingo, teve abstenção de 3,57% em Piracicaba, menor que a média estadual, de 4,96%. "Dos 5.091 candidatos inscritos, apenas 182 faltaram. Só 10 inscritos chegaram atrasados e três passaram mal", conta o coordenador da Fuvest em Piracicaba, Gehrard Bandel. Na cidade os exames aconteceram na Esalq (Escola Superior de Agricultura Luiz de Queiroz) e no campus Taquaral da Unimep (Universidade Metodista de Piracicaba).

Quanto ao grau de dificuldade, o coordenador do CLQ (Curso Luiz de Queiroz), Juan Sebastianes, diz que estava mais fácil que o ano anterior. "A Fuvest continua exercendo a criatividade na elaboração das questões, o que é bom porque privilegia aquele aluno que não fica preso pela 'decoreba' pura", diz Sebastianes. A lista para a segunda fase será divulgada em 14 de dezembro, junto com os locais de exame e a nota de corte. A segunda fase será realizada de 6 a 10 de janeiro de 2008